Prof. Georg Hoever

# Ubungsblatt 12-1 zur Vorlesung ¨ Höhere Mathematik 1

# Aufgabe 1

Sei 
$$
\vec{a} = \begin{pmatrix} 3 \\ 2 \end{pmatrix}
$$
 bzw.  $\vec{a} = \begin{pmatrix} 2 \\ 1 \\ 0 \end{pmatrix}$ .

a) Berechnen Sie  $\|\vec{a}\|$ .

- b) Berechnen Sie  $||5\vec{a}||$  einerseits, indem Sie zunächst die entsprechenden Vektoren  $5\vec{a}$  und dann deren Norm berechnen und andererseits mit Hilfe von Satz 7.3.13, 1..
- c) Oft will man zu einem Vektor  $\vec{a}$  einen normalisierten Vektor haben, d.h. einen Vektor  $\vec{b}$ , der in die gleiche Richtung wie  $\vec{a}$  zeigt (also  $\vec{b} = \lambda \vec{a}$  mit  $\lambda \in \mathbb{R}$ , und der die Länge 1 hat.

Geben Sie jeweils einen normalisierten Vektor  $\vec{b}$  zu den angegebenen Vektoren  $\vec{a}$  an.

Wie muss man dazu allgemein  $\lambda$  wählen?

## Aufgabe 2

Welchen Abstand haben

- a) die Punkte  $P_1 = (1, 3)$  und  $P_2 = (4, -1)$  im  $\mathbb{R}^2$ ,
- b) die Punkte  $Q_1 = (1, 1, -1)$  und  $Q_2 = (0, 0, 1)$  im  $\mathbb{R}^3$ ?
- c) die Punkte  $R_1 = (1, 2, 3, 4)$  und  $R_2 = (2, 1, 2, 1)$  im  $\mathbb{R}^4$ ?

## Aufgabe 3

Ein 100g schwerer Weihnachtsengel ist wie abgebildet an Fäden aufgehängt. Wie groß sind die (Zug-)Kräfte in den Fäden?

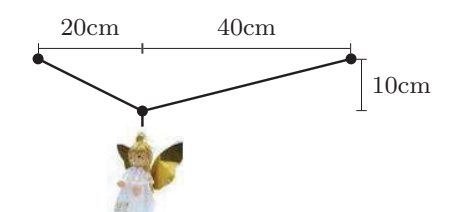

WS 2023/24 21.12.2023

Anleitung: Die nach unten gerichtete Gewichtskraft des Engels muss dargestellt werden als Linearkombination von in Richtung der Fäden gerichteten Kraftvektoren. (Nutzen Sie einen Taschenrechner.)

## Aufgabe 4

Ein Schiff will in nord-östliche Richtung fahren, also bezüglich eines entsprechenden Koordinatensystems in Richtung  $\begin{pmatrix} 1 \\ 1 \end{pmatrix}$ . Seine Höchstgeschwindigkeit beträgt 13 Knoten. Die Geschwindigkeit der Meeresströmung, mit der das Schiff abtreibt, ist (in Knoten)  $\begin{pmatrix} 6 \\ -1 \end{pmatrix}$ .

In welche Richtung muss das Schiff steuern, damit es (mit der Meeresströmung zusammen) seinen anvisierten Kurs hält und möglichst schnell voran kommt?

# Aufgabe 5

Berechnen Sie (wo nötig unter Benutzung eines Taschenrechners) den Winkel, den  $\vec{a}$  und  $\vec{b}$  einschließen, zu

a) 
$$
\vec{a} = \begin{pmatrix} 1 \\ 2 \end{pmatrix}
$$
,  $\vec{b} = \begin{pmatrix} 3 \\ 1 \end{pmatrix}$ ,  
\nb)  $\vec{a} = \begin{pmatrix} 3 \\ -4 \\ 1 \end{pmatrix}$ ,  $\vec{b} = \begin{pmatrix} 2 \\ 1 \\ -2 \end{pmatrix}$ ,  
\nc)  $\vec{a} = \begin{pmatrix} 1 \\ 0 \\ 2 \end{pmatrix}$ ,  $\vec{b} = \begin{pmatrix} 3 \\ 1 \\ -3 \end{pmatrix}$ ,  
\ne)  $\vec{a} = \begin{pmatrix} 1 \\ 2 \\ -3 \end{pmatrix}$ ,  $\vec{b} = \begin{pmatrix} 2 \\ 0 \\ -2 \end{pmatrix}$ .  
\n(b)  $\vec{a} = \begin{pmatrix} 3 \\ -4 \\ 6 \end{pmatrix}$ ,  $\vec{b} = \begin{pmatrix} 2 \\ 2 \\ -3 \end{pmatrix}$ ,  
\ne)  $\vec{a} = \begin{pmatrix} 1 \\ 2 \\ -3 \end{pmatrix}$ ,  $\vec{b} = \begin{pmatrix} 2 \\ 0 \\ -2 \end{pmatrix}$ .

Zeichnen Sie in a) die Situation und messen Sie den berechneten Werte nach. Versuchen Sie, sich die Vektoren und Winkel bei b), c) und d) vorzustellen.

# Aufgabe 6

a) Wie lang ist die Diagonale in einem (dreidimensionalen) Würfel bei einer Kantenlänge 1?

Welchen Winkel schließt sie mit einer Kante ein?

- b) Welche Werte ergeben sich in einem  $n$ -dimensionalen Würfel?
- c) Was ergibt sich bei b) für  $n \to \infty$ ?

#### Aufgabe 7

Welchen Winkel schließen die Dachkanten beim nebenstehend abgebildeten Walmdach untereinander bzw. mit dem Dachfirst ein?

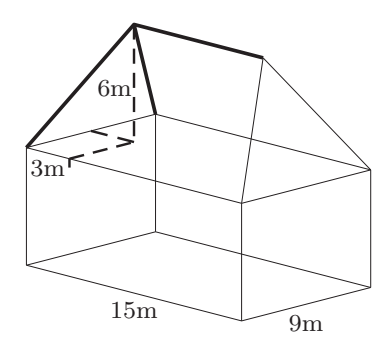

Nutzen Sie einen Taschenrechner.

Aufgabe 8 (beispielhafte Klausuraufgabe, 10 Minuten)

Geben Sie einen formelmäßigen Ausdruck an, unter welchem Winkel sich die Kanten einer Pyramide mit Basislänge 2 und Höhe  $h$  an der Spitze treffen (s. Skizze).

## Aufgabe 9

Geben Sie orthogonale Vektoren an zu

a) 
$$
\begin{pmatrix} 3 \\ 2 \end{pmatrix}
$$
, b)  $\begin{pmatrix} 2 \\ -1 \end{pmatrix}$ , c)  $\begin{pmatrix} 1 \\ 0 \\ 2 \end{pmatrix}$ , d)  $\begin{pmatrix} 3 \\ 1 \\ -2 \end{pmatrix}$ , e)  $\begin{pmatrix} 4 \\ 1 \\ 0 \\ 2 \end{pmatrix}$ .

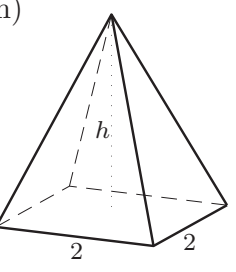

#### Aufgabe 10 (vgl. Blatt 8-1, Aufgabe 14)

Das nebenstehende Bild zeigt schematisch eine Papieraufwicklung. Die Walze hat den Radius 1, die Papierbahn kommt vom Punkt (−2, 2).

An welchem Punkt berührt die Papierbahn die Walze?

Anleitung: Stellen Sie den oberen Halbkreis der Walze als Funktion f dar und bestimmen Sie den Punkt X, bei dem der radiale Vektor senkrecht zum Verbindungsvektor von P zu X ist.

# Aufgabe 11

Beweisen Sie den Satz des Thales:

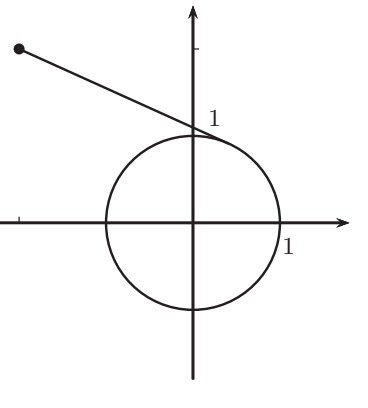

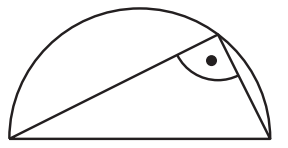

Jeder Winkel im Halbkreis ist ein rechter Winkel.

Anleitung: Legen Sie das Koordinatensystem geeignet fest und stellen Sie den Halbkreis als Funktion dar. Beschreiben Sie dann die beiden Schenkel des Winkels als Vektoren und betrachten Sie deren Skalarprodukt.

#### Aufgabe 12

Betrachtet wird der Vektorraum V der auf dem Intervall  $[0, 2\pi]$  stetigen Funktionen mit dem Skalarprodukt

$$
\langle f, g \rangle = \int_{0}^{2\pi} f(x) \cdot g(x) \, dx
$$

sowie die Vektoren  $f_1, f_2, f_3 \in V$  mit

$$
f_1(x) = 1 - \frac{1}{\pi}x
$$
,  $f_2(x) = \cos x$  und  $f_3(x) = \sin x$ .

a) Berechnen Sie die Skalarprodukte  $\langle f_1, f_2 \rangle$  und  $\langle f_1, f_3 \rangle$ .

(Tipp: s. Blatt 11-1, Aufgabe 1, b1))

- b) Bestimmen Sie die Längen  $||f_1||$ ,  $||f_2||$  und  $||f_3||$ .
- c) Bestimmen Sie den Abstand von  $f_1$  zu  $f_2$  und den von  $f_1$  zu  $f_3$ . Veranschaulichen Sie sich die Situation.

#### Aufgabe 13

$$
\text{Sei } \vec{a} = \begin{pmatrix} 2 \\ 2 \\ -1 \end{pmatrix} \text{ und } \vec{b} = \begin{pmatrix} 4 \\ 0 \\ 3 \end{pmatrix}.
$$

- a) Berechnen Sie den Winkel  $\varphi$  zwischen  $\vec{a}$  und  $\vec{b}$  mit Hilfe des Skalarprodukts.
- b) Berechnen Sie  $\vec{a} \times \vec{b}$ .
- c) Verifizieren Sie die Gleichung  $\|\vec{a} \times \vec{b}\| = \|\vec{a}\| \cdot \|\vec{b}\| \cdot \sin \varphi$ .

## Aufgabe 14

a) Geben Sie  $\vec{a}, \vec{b}$  und  $\vec{c}$  an mit

$$
(\vec{a} \times \vec{b}) \times \vec{c} \neq \vec{a} \times (\vec{b} \times \vec{c}).
$$

b) Untersuchen Sie, ob die folgenden Gleichungen gelten  $(\vec{a}, \vec{b}, \vec{c} \in \mathbb{R}^3, \lambda \in \mathbb{R})$ :

$$
\text{b1}) \quad \vec{a} \times (\lambda \cdot \vec{b}) = \lambda \cdot (\vec{a} \times \vec{b}),
$$

b2)  $\vec{a} \times (\vec{c} \cdot \vec{b}) = \vec{c} \cdot (\vec{a} \times \vec{b}).$ 

# Aufgabe 15

Geben Sie mehrere Vektoren $\vec{b} \in \mathbb{R}^3$ an mit  $\begin{pmatrix} 1 \\ 0 \\ 0 \end{pmatrix}$  $\left(\begin{smallmatrix} 0 \\ 0 \\ 1 \end{smallmatrix}\right) \times \vec{b} = \left(\begin{smallmatrix} 0 \\ 0 \\ 1 \end{smallmatrix}\right)$ .

Überlegen Sie sich zunächst anschaulich, welche  $\vec{b}$  in Frage kommen, und rechnen Sie dann.

## Aufgabe 16

a) Berechnen Sie den Flächeninhalt des Parallelogramms, das durch  $\vec{a} = \begin{pmatrix} 4 & 1 \ 0 & 3 \end{pmatrix}$ 2  $\setminus$ 

und  $\vec{b} = \begin{pmatrix} 2 \\ 2 \end{pmatrix}$ 3 aufgespannt wird,

- 1) durch die Formel "Seite mal Höhe", indem Sie mit dem Winkel zwischen  $\vec{a}$  und  $\vec{b}$  die Höhe berechnen,
- 2) indem Sie die Situation ins Dreidimensionale übertragen und das Vektorprodukt zu Hilfe nehmen.
- b) Bestimmen Sie den Flächeninhalt des Dreiecks mit den Eckpunkten

$$
A = \begin{pmatrix} -1 \\ 2 \end{pmatrix}, \quad B = \begin{pmatrix} 5 \\ -1 \end{pmatrix} \quad \text{und} \quad C = \begin{pmatrix} 2 \\ 3 \end{pmatrix}.
$$

(Tipp: Durch Verdoppelung eines Dreiecks kann man ein Parallelogramm erhalten.)